LUCY allows service providers to upload their own logo and copyright information which will be visible at the bottom of the page and also in the login screen.

## **Advanced Settings** Time Zone UTC+01:00 - Zuich  $\breve{\phantom{a}}$  $\Box$  Use Prog  $\Theta$ Use Custom SSL Certificate <sup>O</sup> External SMTP Ratay O gyright your company Saw Copyright @ 2015 Lucy 2.5.3<br>All Rights Reserved

From: <https://wiki.lucysecurity.com/>- **LUCY**

Permanent link: **[https://wiki.lucysecurity.com/doku.php?id=customize\\_logo\\_copyright\\_in\\_admin\\_panel&rev=1448414898](https://wiki.lucysecurity.com/doku.php?id=customize_logo_copyright_in_admin_panel&rev=1448414898)**

Last update: **2019/07/25 12:51**

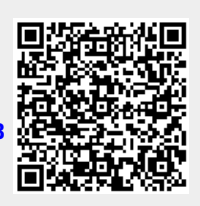